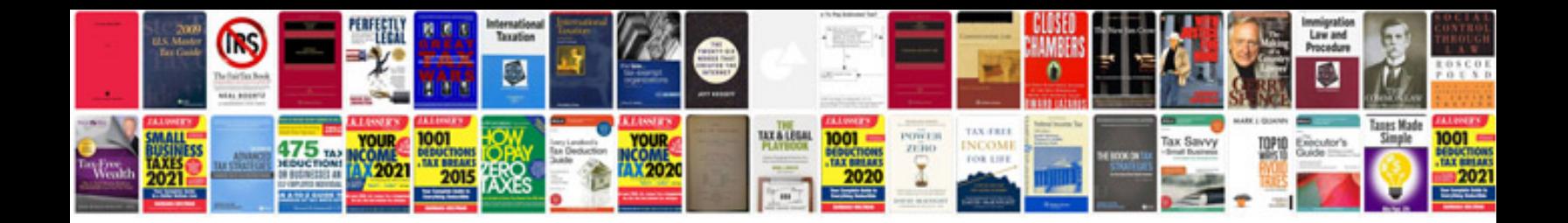

Aiag apqp manual

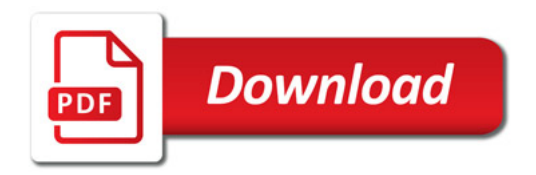

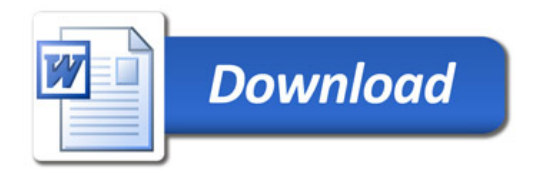